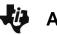

## **Are There Any Seats Left?**

**Student Activity** 

| Name  |  |
|-------|--|
| Class |  |

## Part 1 – Empty or Full Seat

Airlines routinely overbook flights to ensure that as many seats as possible are full for each flight. They overbook because they expect a certain percent of people to not show up for their assigned seat.

In this problem, you will explore the number of seats to sell to book a full flight. The flight has 25 seats and historically 20% of people do not show up for the flight.

- 1. Set up the random number generator. Enter the number given by your teacher. Then press STO▶ MATH ▶ ▶ ENTER ENTER.
- **2.** On the Home screen, enter the function shown at the right.

Press MATH ► ► and select **5:randInt(** to enter the **randInt** function. A wizard will open if the MODE setting has STATWIZARDS: ON. Fill in as shown. Highlight Paste and press ENTER.

Press STO 2nd [L1] ENTER.

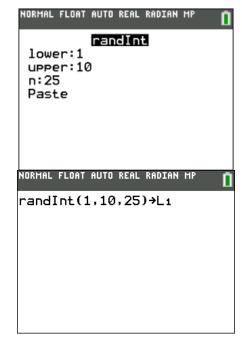

- 3. Explain in words what the function is calculating.
- 4. Look at the list in L1 (press STAT) and select 1:Edit...) and write down your numbers.
- Go back to the Home screen and sort your list in ascending order. Press 2nd [LIST] ► 1 2nd [L1])
   ENTER. To view the sorted list press STAT and select 1:Edit.... Write your ordered list here.

SortA(L1)

Done

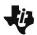

## Are There Any Seats Left?

**Student Activity** 

| Name  |  |
|-------|--|
| Class |  |

| 6.     | Since there is a 20% chance of randomly getting a 1 or a 2, let these represent someone not showing for the flight. In your list, how many people did not show up for the flight?                                                                          |        |  |
|--------|----------------------------------------------------------------------------------------------------|--------|--|
| 7.     | How many people in your class had a full flight?                                                                                                    |        |  |
| 8.     | Repeat the steps in Questions 2 and 5 four additional times (for 5 flights total). Were any of y flights full?                                                                                                    | our    |  |
| 9.     | How many empty seats were on each flight?                                                                                                    |        |  |
| 10.    | How many seats do you think you might need to sell to ensure the flight is full each time? Exp                                                                                                    | olain. |  |
| Part : | 2 – Oversold Seats                                                                                                    |        |  |
| No     | w, you will see how many tickets should be sold to help ensure a full flight.                                                                                                    |        |  |
| 11.    | Modify the function in Question 2 to generate 50 random numbers. Instead of sorting the list, time count from the top of the list and see how many numbers you count before you have a "flight. Remember 1s and 2s indicate a person that did not show up. |        |  |
|        | How many tickets needed to be sold for the flight to be full?                                                                                                    |        |  |
| 12.    | Repeat four more times (for a total of 5 flights including Question 11). How many tickets were needed for each flight?                                                                                                    | )      |  |
|        | Flight 2? Flight 3?                                                                                                    |        |  |
|        | Flight 4? Flight 5?                                                                                                    |        |  |
| 13.    | How do the numbers of tickets sold for your flights compare to others in the class?                                                                                                    |        |  |
| 14.    | If you ran the company, how many extra seats would you sell to ensure that the flight is full eatime? Explain.                                                                                                    | ach    |  |
|        |                                                                                                    |        |  |
| 15.    | What if the no-show rate was 30%? How many seats would then need to be sold to ensure the flights are full each time?                                                                                                    | ne     |  |
|        |                                                                                                    |        |  |